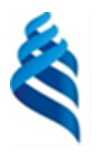

### МИНИСТЕРСТВО ОБРАЗОВАНИЯ И НАУКИ РОССИЙСКОЙ ФЕДЕРАЦИИ Федеральное государственное автономное образовательное учреждение высшего образования

**«Дальневосточный федеральный университет»**

(ДВФУ)

#### **ИНЖЕНЕРНАЯ ШКОЛА**

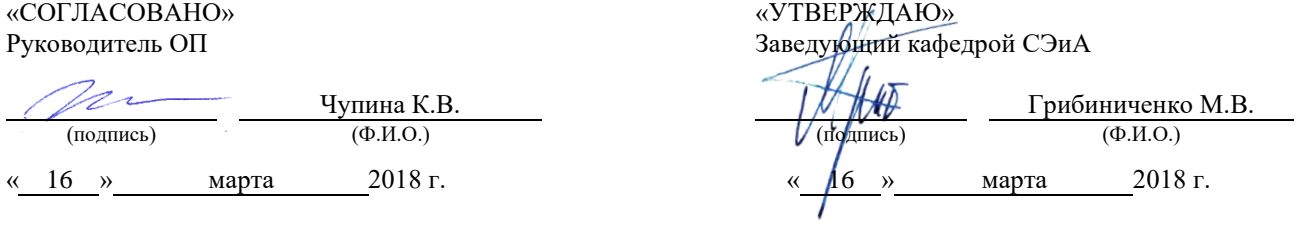

### **РАБОЧАЯ ПРОГРАММА ДИСЦИПЛИНЫ** Основы технологии виртуальных приборов **Специальность 26.05.07 Эксплуатация судового электрооборудования и средств автоматики** Специализация «Эксплуатация электроэнергетических систем кораблей»

#### **Форма подготовки очная**

курс 4 семестр 8 лекции 00 час. практические занятия 00 час. лабораторные работы 42 час. в том числе с использованием МАО лек. 00 / пр. 00 /лаб. 18 час. всего часов аудиторной нагрузки 42 час. в том числе с использованием МАО 18 час. самостоятельная работа 66 час. в том числе на подготовку к экзамену 00 час. контрольные работы не предусмотрены курсовая работа / курсовой проект: не предусмотрены зачет 8 семестр экзамен не предусмотрен

Рабочая программа составлена в соответствии с требованиями федерального государственного образовательного стандарта высшего профессионального образования, утвержденного приказом Министерства образования и науки РФ от 23.12.2010 г. №2026.

Рабочая программа обсуждена на заседании кафедры Судовой энергетики и автоматики протокол № 5 от «16» марта 2018 г.

Заведующий кафедрой: Грибиниченко М.В. Составитель: К.В.Чупина

> **Владивосток 2018**

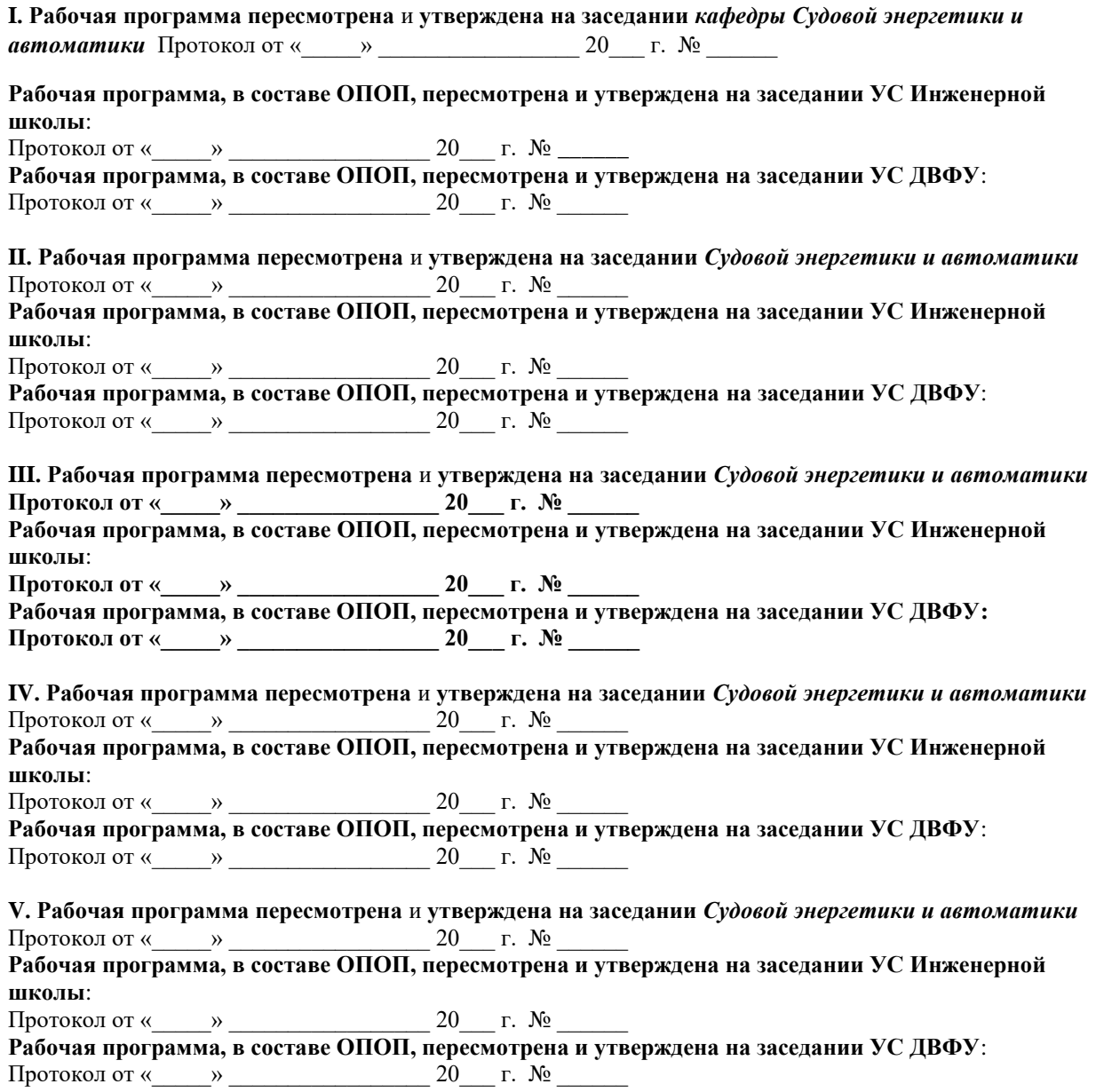

# **Аннотация к рабочей программе дисциплины «Основы технологии виртуальных приборов»**

Рабочая программа дисциплины разработана для студентов, обучающихся по специальности 26.05.07 Эксплуатация судового электрооборудования и средств автоматики специализация «Эксплуатация электроэнергетических систем кораблей» и включена в вариативную часть дисциплины выбора Блока С2.Математический и естественнонаучный цикл учебного плана (С2.В.ДВ.01.01).

Общая трудоёмкость дисциплины составляет 108 часов (3 зачётные единицы). Учебным планом предусмотрены лабораторные работы (42 часа, в том числе 18 часов в интерактивной форме) и самостоятельная работа студента (66 часов). Дисциплина реализуется на 3-ем курсе в 5-ом семестре. Форма контроля – зачет.

Во время изучения дисциплины «Основы технологии виртуальных приборов» студенты должны изучить возможности стандартного программноаппаратного комплекса (на базе LabVIEW), для создания автоматизированных информационно-измерительных систем и автоматизации электротехнических комплексов и технологических процессов.

Полученные знания используются в последующем при выполнении научно-исследовательской работы и написании выпускной квалификационной работы, а также способствуют формированию научнотехнического кругозора и повышению квалификации.

**Цель изучения дисциплины** состоит в изучении возможностей использования специализированного прикладного программного обеспечения (LabVIEW) для создания автоматизированных электротехнических комплексов и автоматизации технологических процессов.

**Задачами** изучения дисциплины являются:

• изучение принципов и приемов программирования в рамках графической среды LabVIEW;

•формирование навыков использования стандартных программноаппаратных средств, обеспечивающих выполнение основных функций автоматизированной информационно-измерительной системы. Изучение принципов и приемов программирования в рамках графической среды LabVIEW;

•формирование навыков использования стандартных программноаппаратных средств, обеспечивающих выполнение основных функций автоматизированной информационно-измерительной системы.

Для успешного изучения дисциплины «Основы технологии виртуальных приборов» у обучающихся должны быть сформированы следующие предварительные компетенции:

умением работать с информацией из различных источников;

способностью и готовностью разработать проекты объектов профессиональной деятельности с учетом физико-технических, механикотехнологических, эстетических, эргономических, экологических и экономических требований;

способностью создавать теоретические модели, позволяющие прогнозировать свойства объектов профессиональной деятельности.

Планируемые результаты обучения по данной дисциплине, соотнесенные с планируемыми результатами освоения образовательной программы, характеризуют этапы формирования следующих компетенций:

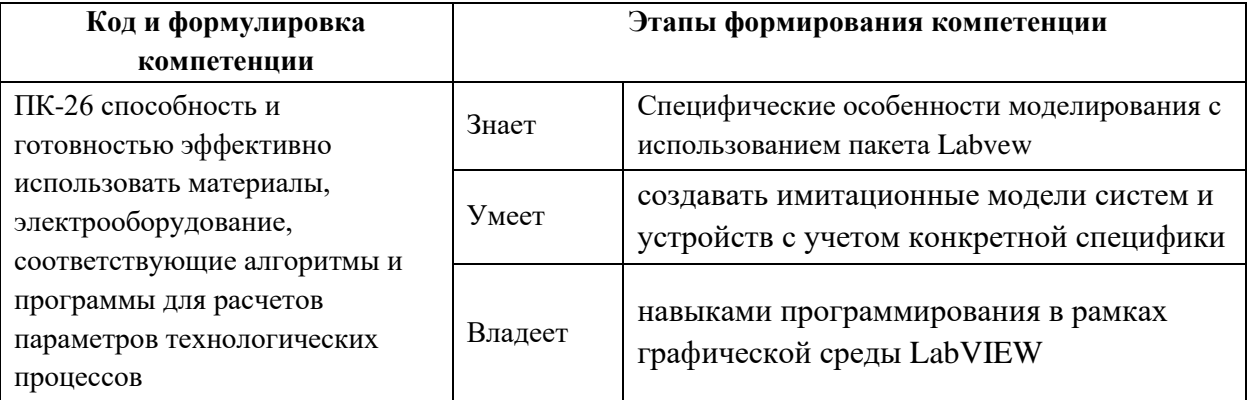

# **I. СТРУКТУРА И СОДЕРЖАНИЕ ТЕОРЕТИЧЕСКОЙ ЧАСТИ КУРСА**

Не предусмотрено учебным планом.

# **II. СТРУКТУРА И СОДЕРЖАНИЕ ПРАКТИЧЕСКОЙ ЧАСТИ КУРСА И САМОСТОЯТЕЛЬНОЙ РАБОТЫ (42 часа, в том числе 18 часов в интерактивной форме)**

**Лабораторные работы (42 часа, в том числе 18 часов в интерактивной форме)**

**Раздел 1 Разработка виртуальных приборов для создания, накопления, обработки и индикации данных (8 часов, в том числе 6 часов в интерактивной форме – Дифференцированные индивидуальные задания)**

**Занятие 1.** Разработка виртуального прибора (ВП) для обработки и индикации параметров случайных процессов.

**Занятие 2.** Разработка ВП для создания, накопления, обработки и индикации массивов данных.

**Занятие 3.** Имитировать работу ВП, который измеряет параметр каждые 250 мс в течение 10 с. В реальном масштабе времени отображаются данные на графике Диаграмм и отсчеты времени в секундах. После завершения измерений данные выводятся на график Осциллограмм. Рассчитываются максимальное и среднее значения.

**Занятие 4.** Создайте ВП для непрерывного измерения параметра. Данные выводите на график Диаграмм с задержкой в 1 с. Если значение измеряемого параметра превысит предельное значение, введенное в соответствующий элемент управления, на лицевой панели должен загореться красный светодиод. График Диаграмм должен отобразить текущее и предельное значение измеряемого параметра.

**Занятие 5.** Измените ВП в задаче 5 так, чтобы он отображал текущие и среднеарифметические значения (за три шага) измерений.

# **Раздел 2. Разработка виртуальных приборов, имитирующих работу информационно-измерительной системы (17 часов, в том числе 6 часов в интерактивной форме – Дифференцированные индивидуальные задания)**

**Занятие 6.** Разработать имитационную модель стабилизации температуры в печи с использованием двухпозиционного регулятора (регулятор включается, если температура ниже установленного значения на панели управления, регулятор выключается, если температура выше установленного значения на панели управления). Процесс изменения температуры описывается апериодическим звеном. Прекращение работы по кнопке на передней панели.

**Занятие 7.** Разработать имитационную модель процесса регулирования температуры в автоклаве по заданному закону. Нагрев производится путем подачи пара, охлаждение – путем подачи холодной воды в автоклав. Изменение температуры в объекте соответствует апериодическому звену. Задающий сигнал изменяется в соответствии с заданной программой.

**Занятие 8.** Разработать имитационную модель процесса автоматической стерилизации консервов. Регулируемые параметры – температура и давление. Регулирование температуры осуществляется также, как в предыдущей задаче. Регулирование давления осуществляется в зависимости от температуры. Повышение давления осуществляется путем подачи воздуха в автоклав, а снижение – путем выпуска воды из него. Фактические значения температуры и давления описываются апериодическими звеньями.

**Занятие 9.** Разработать имитационную модель автоматического поддержания заданной концентрации в баке. 1) готовится раствор максимальной концентрации Сmax в солерастворителе. Передаточная функция солерастворителя – апериодическое звено; 2) раствор с максимальной концентрацией подается в бак, в котором он разбавляется водой. Порядок регулирования: 1) в бак поступают вода и концентрат из солерастворителя (открываются клапаны 1 и 2); 2) если концентрация меньше заданной, то подача раствора прекращается (клапан 3 закрыт), закрывается клапан подачи воды 2; 3) если концентрация равна заданной, то закрываются клапаны 1 и 2, клапан 3 открывается; 4) если концентрация больше заданной, закрываются клапаны 3 и 1, клапан 2 открывается; 5) если бак полный, а концентрация меньше заданной, то открывается аварийный клапан слива раствора 4, клапаны 2 и 3 закрыты, клапан 1 открыт; 6) если бак полный, а концентрация больше заданной, то открывается аварийный клапан слива раствора 4, клапаны 3 и 1 закрыты, клапан 2 открыт.

**Занятие 10.** Разработать имитационную модель стабилизации температуры масла в обжарочной печи с использованием двухпозиционного регулятора температуры и контроль уровня масла: 1) наполнить печь маслом, открыв вентиль; 2) когда уровень достигнет заданного, закрыть вентиль; обеспечить сигнализацию процесса; 3) начать нагрев масла, включив нагреватель; 4) когда температура достигнет заданного значения, поместить в печь продукт (имитировать постепенные понижения температуры (апериодическое звено, коэффициент передачи зависит от уровня масла) и уровня масла (линейный закон)); обеспечить сигнализацию процессов; 5) поддерживать температуру постоянной; 6) когда уровень масла станет ниже допустимого, открыть вентиль.

**Занятие 11.** С помощью цифрового датчика качки осуществляется измерение вертикальных перемещений. Длина сигнала не менее 100 тыс. отсчетов, интенсивность волнения меняется от трех до пяти баллов, дисперсия волновых ординат и частота максимума спектра соответствуют справочным данным.

1. Принять сигнал от датчика (передать из Simulink в LabView).

2. Отображать принимаемую последовательность отсчетов в реальном времени на осциллографе.

3. Отображать спектр принимаемого сигнала в реальном времени.

 $\mathbf{4}$ . Через каждые 30 тыс. отсчетов выводить на индикаторы значения дисперсии, среднеквадратического отклонения, среднего периода видимых волн, средней угловой частоты, среднего интервала времени между последовательными максимумами, ширины спектра процесса.

Раздел 3. Разработка виртуальных приборов для управления заданными технологическими процессами (17 часов, в том числе 6 часов в интерактивной форме – Дифференцированные индивидуальные залания)

Занятие 12. Создайте ВП, который генерирует три массива данных: белый шум и два гармонических сигнала разной амплитуды и частоты. Отобразите их сумму на графике. На втором графике отобразите спектральную плотность мощности суммарного сигнала.

Занятие 13. Осуществить выбор одного из трех источников данных для считывания и графического отображения, используя элемент Case

Занятие 14. Разработать виртуальный инструмент для управления наполнением емкости жидкостью при помощи насоса. Предусмотреть возможность регулирования расхода жидкости, сигнализацию заполнения/опустошения емкости (достижение  $YDOBHA$  - $0.95/0$  $\overline{M}$ автоматическое отключение насоса. Разработать имитационную модель насоса.

Занятие 15. Разработать виртуальный инструмент, в котором осуществляется наполнение емкости насосом (аналогично работе 9), затем 5 секундная задержка на физико-химические превращения (горит сигнальный индикатор) и далее опорожнение емкости.

# **III. УЧЕБНО-МЕТОДИЧЕСКОЕ ОБЕСПЕЧЕНИЕ САМОСТОЯТЕЛЬНОЙ РАБОТЫ ОБУЧАЮЩИХСЯ**

Учебно-методическое обеспечение самостоятельной работы обучающихся по дисциплине «Основы технологии виртуальных приборов» включает в себя:

план-график выполнения самостоятельной работы по дисциплине, в том числе примерные нормы времени на выполнение по каждому заданию;

характеристика заданий для самостоятельной работы обучающихся и методические рекомендации по их выполнению;

требования к представлению и оформлению результатов самостоятельной работы;

критерии оценки выполнения самостоятельной работы.

| $N_2$     | Дата/сроки          | Вид самостоятельной     | Примерные           | Форма контроля     |
|-----------|---------------------|-------------------------|---------------------|--------------------|
| $\Pi/\Pi$ | выполнения          | работы                  | нормы<br>времени на |                    |
|           |                     |                         | выполнение          |                    |
|           | Защита выполненной  | Оформление отчета по    | 22                  |                    |
|           | практической работы | результатам выполнения  |                     |                    |
|           | осуществляется во   | практических работ № 1- |                     | УО-1 Собеседование |
|           | время следующего    | 15                      |                     | ПР-8 Портфолио     |
|           | занятия             | Подготовка к защите     | 22                  | ПР-11 Кейс-задача  |
|           |                     | практических работ № 1- |                     |                    |
|           |                     | 15                      |                     |                    |
|           | Зачетная неделя     | Подготовка к зачету     | 22                  | УО-1 Собеседование |

**План-график выполнения самостоятельной работы по дисциплине**

# **IV. КОНТРОЛЬ ДОСТИЖЕНИЯ ЦЕЛЕЙ КУРСА**

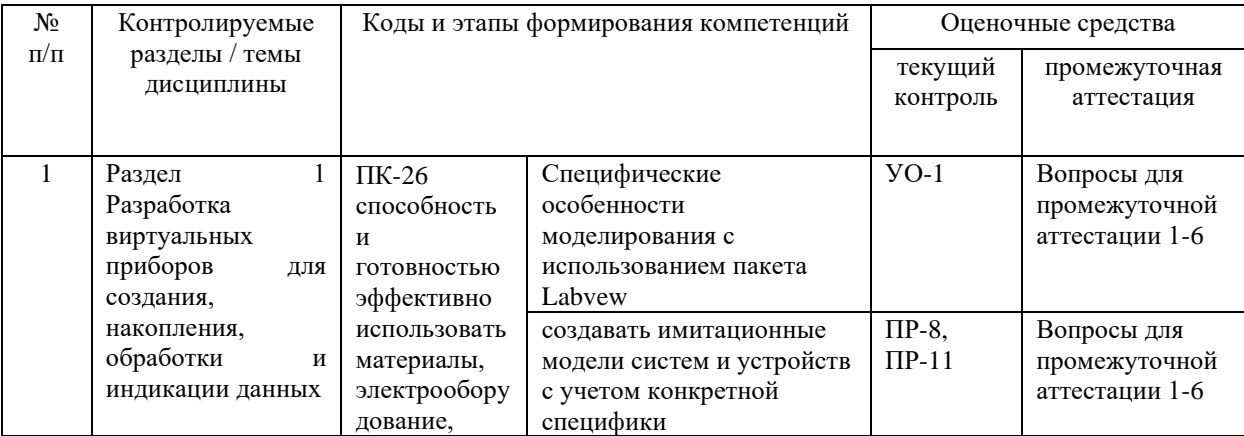

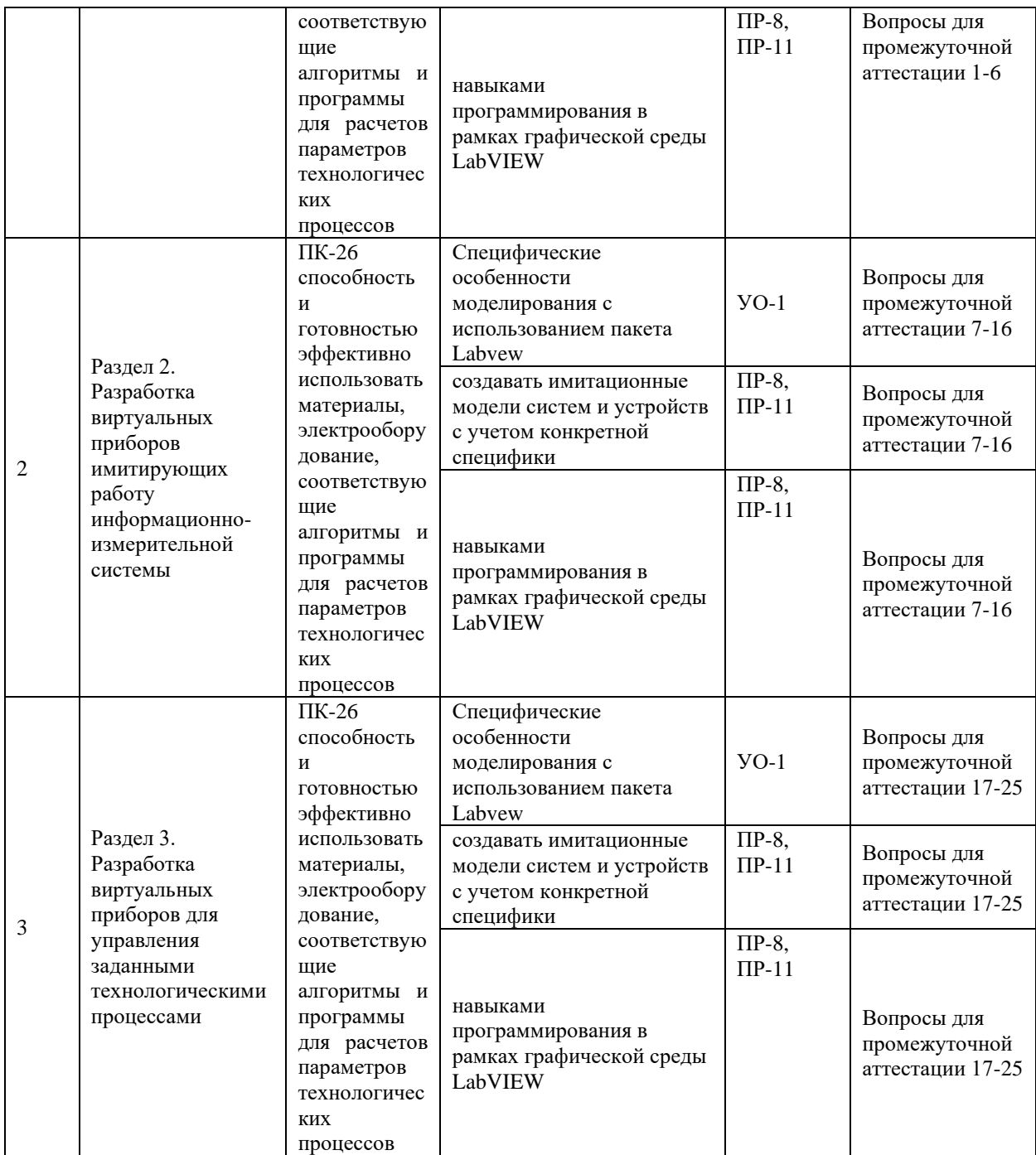

Типовые контрольные задания, методические материалы, определяющие процедуры оценивания знаний, умений и навыков и (или) опыта деятельности, а также критерии и показатели, необходимые для оценки знаний, умений, навыков и характеризующие этапы формирования компетенций в процессе освоения образовательной программы, представлены в VIII разделе.

# **V. СПИСОК УЧЕБНОЙ ЛИТЕРАТУРЫ И ИНФОРМАЦИОННО-МЕТОДИЧЕСКОЕ ОБЕСПЕЧЕНИЕ ДИСЦИПЛИНЫ**

## *Основная литература:*

1. Васильев А.С. Основы программирования в среде LabVIEW [Электронный ресурс]: учебное пособие/ Васильев А.С., Лашманов О.Ю.— Электрон. текстовые данные.— Санкт-Петербург: Университет ИТМО, 2015.— 82 c.— Режим доступа:<http://www.iprbookshop.ru/67494.html>

2. 1. Блюм П. LabVIEW: стиль программирования [Электронный ресурс] : справочник. — Электрон. дан. — М. : ДМК Пресс, 2010. — 400 с. — URL: [http://e.lanbook.com/books/element.php?pl1\\_id=1094](http://e.lanbook.com/books/element.php?pl1_id=1094)

## *Дополнительная литература:*

2. Федосов, В.П. Цифровая обработка сигналов в LabVIEW: учеб. Пособие [Электронный ресурс] : учебное пособие / В.П. Федосов, А.К. Нестеренко. — Электрон. дан. — М. : ДМК Пресс, 2009. — 471 с. — URL: [http://e.lanbook.com/books/element.php?pl1\\_id=1090](http://e.lanbook.com/books/element.php?pl1_id=1090)

3. Краснянский М.Н. Разработка школьных виртуальных лабораторий на базе среды программирования LabVIEW [Электронный ресурс]: Учебнометодическое пособие. - Тамбов: ТГТУ, Педагогический Интернет-клуб, 2007. - 18 с. URL:<http://window.edu.ru/resource/401/47401>

## **Перечень информационных технологий и программного обеспечения**

При осуществлении образовательного процесса студентами и профессорско-преподавательским составом используется следующее программное обеспечение:

1. Microsoft Office (Access, Excel, PowerPoint, Word и т. д).

2. MathCAD.

3. Программное обеспечение электронного ресурса сайта ДВФУ, включая ЭБС ДВФУ.

При осуществлении образовательного процесса студентами и профессорско-преподавательским составом используются следующие информационно-справочные системы:

1. Научная электронная библиотека eLIBRARY.

2. Электронно-библиотечная система издательства «Лань».

3. Электронно-библиотечная система «IPRbooks».

4. Электронно-библиотечная система «Znanium»

# **VI. МЕТОДИЧЕСКИЕ УКАЗАНИЯ ПО ОСВОЕНИЮ ДИСЦИПЛИНЫ**

По каждой теме дисциплины предполагается проведение аудиторных занятий и самостоятельной работы. Время, отведенное на аудиторное и самостоятельное изучение дисциплины, соответствует рабочему учебному плану.

Для сокращения затрат времени на изучение дисциплины, в первую очередь, необходимо своевременно выяснить, какой объем информации следует усвоить, какие умения приобрести для успешного освоения дисциплины, какие задания выполнить для того, чтобы получить оценку. Сведения об этом (списки рекомендуемой и дополнительной литературы, темы практических занятий, а также другие необходимые материалы) имеются в разработанной рабочей программе учебной дисциплины.

Регулярное посещение лабораторных занятий не только способствует успешному овладению профессиональными знаниями, но и помогает наилучшим образом организовать работу. Важная роль в планировании и организации времени на изучение дисциплины отводится знакомству с планом-графиком выполнения самостоятельной работы студентов по данной дисциплине. В нем содержится виды самостоятельной работы для всех разделов дисциплины, указаны примерные нормы времени на выполнение и сроки сдачи заданий.

Чтобы содержательная информация по дисциплине запоминалась, целесообразно изучать ее поэтапно – по темам и в строгой последовательности, поскольку последующие темы, как правило, опираются на предыдущие. При подготовке к лабораторным занятиям целесообразно за несколько дней до занятия внимательно 1–2 раза прочитать нужную тему, попытавшись разобраться со всеми теоретико-методическими положениями и примерами. Для более глубокого усвоения материала крайне важно обратиться за помощью к основной и дополнительной учебной, справочной литературе, журналам или к преподавателю за консультацией.

Важной частью работы студента является знакомство с рекомендуемой и дополнительной литературой, поскольку высшее образование предполагает более глубокое знание предмета. Кроме того, оно предполагает не только усвоение информации, но и формирование навыков исследовательской работы. Для этого необходимо изучать и самостоятельно анализировать статьи периодических изданий и Интернет-ресурсы.

Работу по конспектированию дополнительной литературы следует выполнять, предварительно изучив планы лабораторных занятий. В этом случае ничего не будет упущено, и студенту не придется возвращаться к знакомству с источником повторно. Правильная организация работы, чему должны способствовать данные выше рекомендации, позволит студенту своевременно выполнить все задания, получить достойную оценку и не тратить время на переподготовку и пересдачу предмета.

Студентам рекомендуется следующим образом организовать время, необходимое для изучения дисциплины:

– изучение материала по теме занятия –  $10 - 15$  минут;

– повторение материала за день перед следующим занятием  $-10-15$ минут;

– изучение теоретического материала по рекомендуемой литературе – 1 час в неделю;

– подготовка к лабораторному занятию – 2 часа.

Тогда общие затраты времени на освоение курса студентами составят около 6 час. в неделю.

Пояснения к формам работы:

1. Все лабораторные задания сформулированы на основе сведений, имеющихся в приведенной литературе.

2. Опросы проводятся в форме защиты выполненных лабораторных работ.

### *Рекомендации по работе с литературой*

Приступая к изучению дисциплины, студенты должны не только ознакомиться с рабочей программой, учебной, научной и методической литературой, имеющейся в научной библиотеке ДВФУ, но и обратиться к рекомендованным электронным учебникам и учебно-методическим пособиям, завести тетради для конспектирования лекций и работы с первоисточниками. Самостоятельная работа с учебниками и книгами – это важнейшее условие формирования у студента научного способа познания. Учитывая, что работа студентов с литературой, в частности, с первоисточниками, вызывает определенные трудности, методические рекомендации указывают на методы работы с ней.

Во-первых, следует ознакомиться с планом и рекомендациями преподавателя, данными к практическому занятию. Во-вторых, необходимо проработать основную литературу, ознакомиться с дополнительной литературой, новыми публикациями в периодических изданиях, а также дополнительно использовать интернет-ресурсы. Список обязательной и дополнительной литературы представлен в рабочей учебной программе. Втретьих, все прочитанные статьи, первоисточники, указанные в списке основной литературы, следует законспектировать. Вместе с тем это не означает, что надо конспектировать «все подряд»: можно выписывать кратко основные идеи автора и иногда приводить наиболее яркие и показательные цитаты (с указанием страниц и источника). Законспектированный материал поможет проанализировать различные точки зрения по спорным вопросам и аргументировать собственную позицию, будет способствовать выработке собственного мнения по проблеме.

Конспектирование первоисточников предполагает краткое, лаконичное письменное изложение основного содержания, смысла (доминанты) какоголибо текста. Вместе с тем этот процесс требует активной мыслительной работы. Конспектируемый материал содержит информацию трех видов: главную, второстепенную и вспомогательную. Главной является информация, имеющая основное значение для раскрытия сущности того или иного вопроса, темы. Второстепенная информация служит для пояснения, уточнения главной мысли. К этому типу информации относятся разного рода комментарии. Назначение вспомогательной информации – помочь читателю лучше понять данный материал. Это всякого рода напоминания о ранее изолгавшемся материале, заголовки, вопросы.

Работая над текстом, следует избегать механического переписывания текста. Важно выделять главные положения, фиксирование которых сопровождается, в случае необходимости, цитатами. Вспомогательную информацию при конспектировании не записывают. В конспекте необходимо указывать источник в такой последовательности: 1) автор; 2) название работы; 3) место издания; 4) название издательств; 5) год издания; 6) нумерация страниц (на полях конспекта). Эти данные позволят быстро найти источник, уточнить необходимую информацию при подготовке к опросу. Усвоению нового материала неоценимую помощь оказывают собственные схемы, рисунки, таблицы, графическое выделение важной мысли. На каждой странице конспекта возможно выделение трех-четырех важных моментов по определенной теме. Необходимо в конспекте отражать сущность проблемы, поставленного вопроса, что служит решению поставленной на практическом занятии задаче.

Самое главное на лабораторном занятии – понять задание, суметь выбрать и использовать методику для его выполнения, уметь изложить свои мысли во время устного ответа. Поэтому необходимо обратить внимание на полезные советы. Если вы чувствуете, что не владеете навыком устного изложения, составляйте подробный план материала, который будете излагать. Но только план, а не подробный ответ, т.к. в этом случае вы будете его читать. Старайтесь отвечать, придерживаясь пунктов плана. Старайтесь не волноваться. Говорите внятно при ответе, не употребляйте слова-паразиты. Преодолевайте боязнь выступлений.

Консультирование преподавателем. Назначение консультации – помочь студенту в организации самостоятельной работы, в отборе необходимой дополнительной литературы, содействовать разрешению возникших вопросов по содержанию темы или методики расчета, а также проверке знаний студента пропущенного занятия. Обычно консультации, которые проходят в форме беседы студентов с преподавателем, имеют факультативный характер, т.е. Не являются обязательными для посещения. Консультация как дополнительная форма учебных занятий предоставляет студентам возможность разъяснить вопросы, возникшие на лекции, при подготовке к практическим/лабораторным занятиям или экзамену, при самостоятельном изучении материала.

*Рекомендации по подготовке к зачету*

Формой промежуточного контроля знаний студентов по дисциплине является зачет. Подготовка к зачету и успешное освоение материала дисциплины начинается с первого дня изучения дисциплины и требует от студента систематической работы:

1) не пропускать аудиторные занятия;

2) активно участвовать в работе (выполнять все требования преподавателя по изучению курса, приходить подготовленными к занятию);

3) своевременно защищать выполненные лабораторные работы, вести конспекты.

Подготовка к зачету предполагает самостоятельное повторение ранее изученного материала не только теоретического, но и практического.

Для получения допуска к сдаче зачета студенту необходимо выполнить и защитить все лабораторные работы, выполнить самостоятельные работы, устно доказать знание основных понятий и терминов.

Студенты готовятся к зачету по перечню вопросов, выданному преподавателем. На зачете они должны показать, что материал курса ими освоен. При подготовке к зачету студенту необходимо:

– ознакомиться с предложенным списком вопросов;

– повторить теоретический материал дисциплины, используя материал учебников, учебных пособий;

– повторить основные понятия и термины.

Время на подготовку к зачету устанавливается в соответствии с общими требованиями, принятыми в ДВФУ.

| Наименование<br>специальных<br>помещений и<br>помещений для<br>самостоятельной<br>работы                                                                                                    | Оснащенность специальных помещений<br>и помещений для самостоятельной<br>работы                                                                                                    | Перечень лицензионного<br>программного<br>обеспечения.<br><b>Реквизиты</b><br>подтверждающего<br>документа                                                                                                    |
|----------------------------------------------------------------------------------------------------|----------------------------------------------------------------------------------------------------|----------------------------------------------------------------------------------------------------|
| 690922,<br>Приморский край,                                                                                                    | Мультимедийная аудитория:<br>Помещение<br>укомплектовано                                                                                                    | Academic Campus 500<br>1.<br><b>Inventor Professional 2020</b><br>2.                                                                                                    |
| г. Владивосток,<br>остров Русский,<br>полуостров<br>Саперный, поселок<br>Аякс, 10, корпус Е,<br>ауд. №951, учебная<br>аудитория для<br>проведения<br>практических и<br>лекционных<br>занятий и для<br>самостоятельной<br>работы. | учебной<br>мебелью<br>специализированной<br>(посадочных мест - 24)<br>Экран с электроприводом 236*147 см Trim<br>Screen Line; Проектор DLP, 3000 ANSI Lm,<br>WXGA 1280x800, 2000:1 EW330U Mitsubishi;<br>Подсистема специализированных креплений<br>оборудования CORSA-2007 Tuarex; Подсистема<br>видеокоммутации: матричный коммутатор DVI<br>DXP 44 DVI Pro Extron; удлинитель DVI по<br>витой паре DVI 201 Tx/Rx Extron; Подсистема<br>аудиокоммутации и звукоусиления;<br>акустическая система для потолочного монтажа<br>SI 3CT LP Extron; цифровой аудиопроцессор<br>DMP 44 LC Extron; расширение для | 3.<br>AutoCAD 2020<br>4.<br><b>MAYA 2018</b><br>5.<br>VideoStudio Pro x10 Lite<br>CorelDraw<br>6.<br>7.<br>Academic Mathcad License<br>14.0<br>Education<br>8.<br>MathCad<br>Universety Edition<br>3D<br>Компас<br>9.<br>Система<br>прочностного анализа v16<br>10. Компас 3D модуль ЧПУ.<br>Токарная обработка v16<br>11. SolidWorks Campus 500 |
|                                                                                                    | контроллера управления IPL T CR48                                                                                                    |                                                                                                    |
| 690922,<br>Приморский край,<br>г. Владивосток, о.<br>Русский,                                                                                                    | Мультимедийная аудитория:<br>Помещение<br>укомплектовано<br>учебной<br>мебелью<br>специализированной<br>(посадочных мест - 44)                                                                                                    | Academic Campus 500<br>1.<br><b>Inventor Professional 2020</b><br>2.<br>3.<br>AutoCAD 2020<br><b>MAYA 2018</b><br>4.<br>5.<br>VideoStudio Pro x10 Lite                                                                                                    |

**VII. МАТЕРИАЛЬНО-ТЕХНИЧЕСКОЕ ОБЕСПЕЧЕНИЕ ДИСЦИПЛИНЫ**

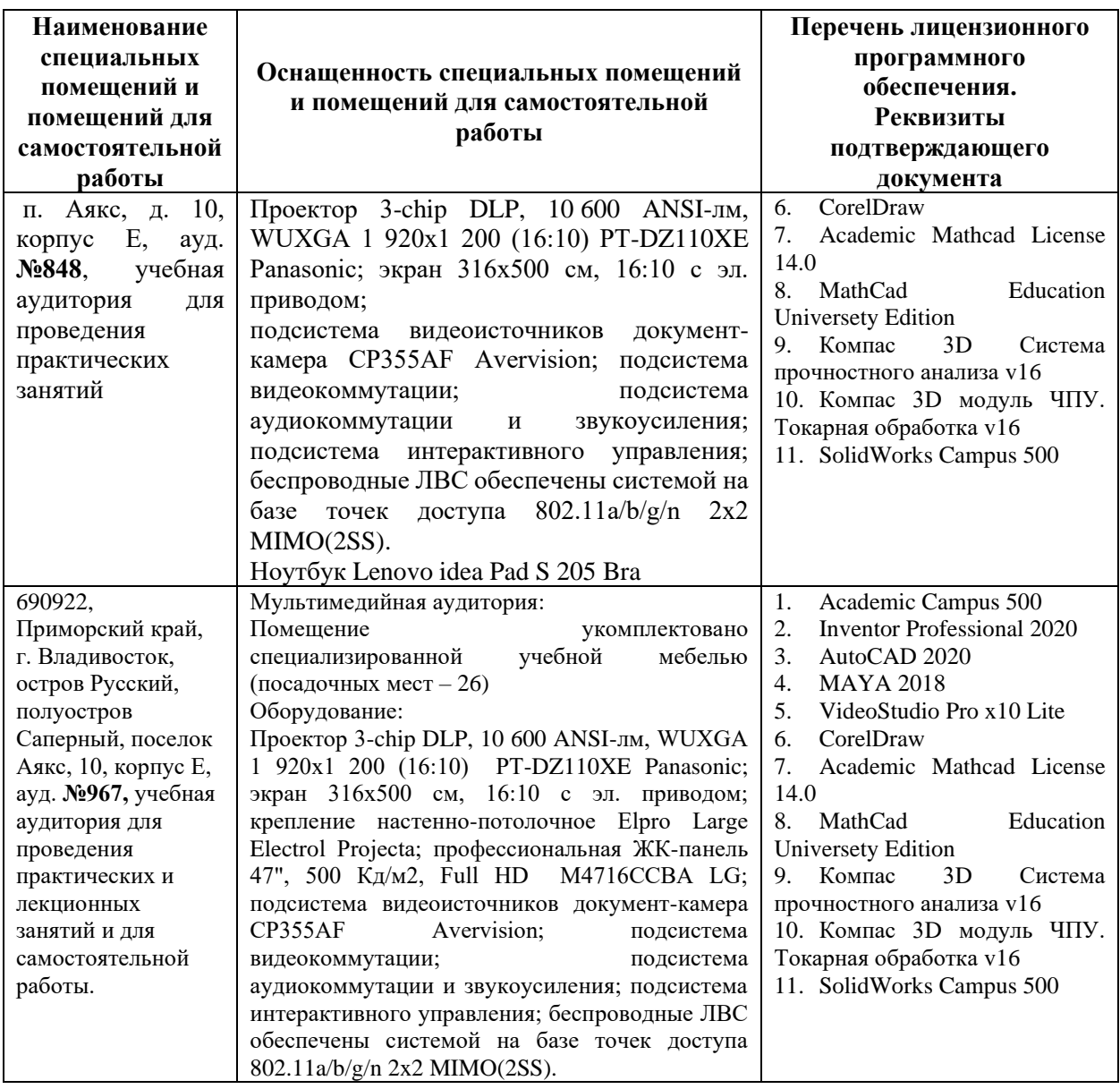

В целях обеспечения специальных условий обучения инвалидов и лиц с ограниченными возможностями здоровья в ДВФУ все здания оборудованы пандусами, лифтами, подъемниками, специализированными местами, оснащенными туалетными комнатами, табличками информационнонавигационной поддержки.

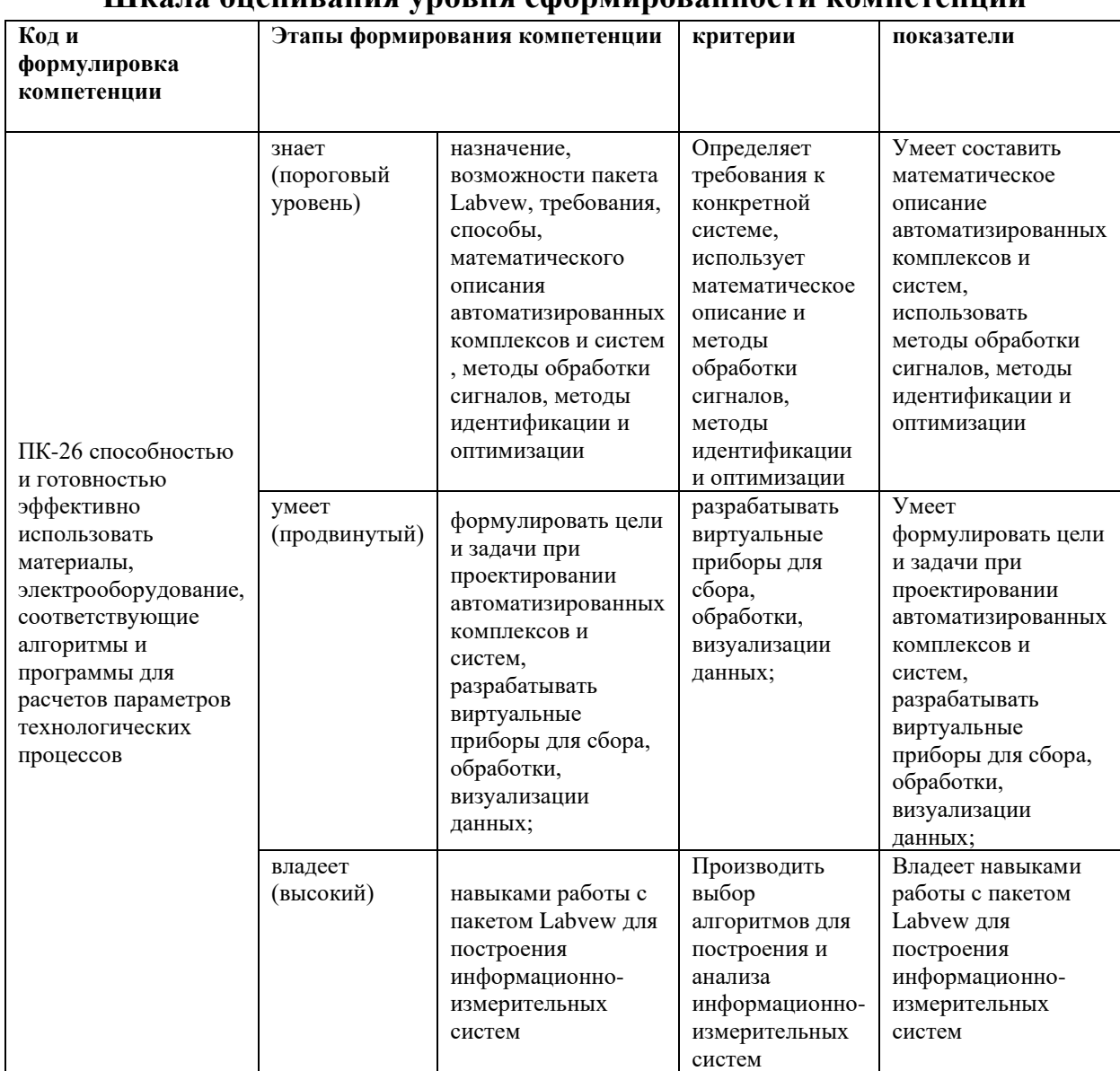

# **VIII. ФОНДЫ ОЦЕНОЧНЫХ СРЕДСТВ**

## Шкала оненивания уповня сформированности компетенний

# Методические рекомендации, определяющие процедуры оценивания результатов освоения дисциплины

Текущая аттестация студентов. Текущая аттестация студентов по дисциплине проводится в соответствии с локальными нормативными актами ДВФУ и является обязательной.

Текущая аттестация по дисциплине проводится в форме защиты лабораторных работ по оцениванию фактических результатов обучения студентов и осуществляется ведущим преподавателем.

Объектами оценивания выступают:

учебная дисциплина (активность на занятиях, своевременность выполнения различных видов заданий, посещаемость занятий по аттестуемой дисциплине);

- степень усвоения теоретических знаний;

- уровень овладения практическими умениями и навыками по всем вилам учебной работы:

- результаты самостоятельной работы.

Оценка освоения учебной дисциплины является комплексным мероприятием, которое в обязательном порядке учитывается и фиксируется ведущим преподавателем. Такие показатели этой оценки, как посещаемость всех видов занятий и своевременность выполнения заданий фиксируется в журнале посещения занятий.

Степень усвоения теоретических знаний оценивается в результате устного опроса.

#### Критерии устного ответа на защите лабораторных работ

• «зачтено» - если ответ показывает знания основных процессов изучаемой предметной области; владение терминологическим аппаратом; умение объяснять сущность, явлений, процессов, событий, делать выводы, приводить примеры; свободное владение монологической речью, логичность и последовательность ответа.

• «не зачтено» – ответ, обнаруживающий незнание процессов изучаемой предметной области, отличающийся неглубоким раскрытием темы; незнанием основных вопросов теории, несформированными навыками анализа процессов; неумением давать аргументированные ответы, слабым владением монологической речью, отсутствием логичности  $\mathbf{M}$ последовательности. Допускаются серьезные ошибки в содержании ответа.

### **Структура портфолио**

Целевой подборкой работ обучающегося, раскрывающей его образовательные достижения, является сборник отчетов, включающий отчеты по выполненным лабораторным работам в соответствии с перечнем лабораторных работ, приведенным в разделе 2.

#### **Задания для решения кейс-задачи**

Задания для решения кейс-задачи соответствуют содержанию лабораторных работ № 10-15.

Критерии оценки:

✓ «зачтено» выставляется студенту, если подборка содержит весь набор указанных отчетов;

✓ «незачтено» выставляется студенту, если подборка не содержит весь набор указанных отчетов.

### **Критерии оценки (устный ответ) при собеседовании**

100-85 баллов - если ответ показывает прочные знания основных процессов изучаемой предметной области, отличается глубиной и полнотой раскрытия темы; владение терминологическим аппаратом; умение объяснять сущность, явлений, процессов, событий, делать выводы и обобщения, давать аргументированные ответы, приводить примеры; свободное владение монологической речью, логичность и последовательность ответа; умение приводить примеры современных проблем изучаемой области.

85-76 - баллов - ответ, обнаруживающий прочные знания основных процессов изучаемой предметной области, отличается глубиной и полнотой раскрытия темы; владение терминологическим аппаратом; умение объяснять сущность, явлений, процессов, событий, делать выводы и обобщения, давать аргументированные ответы, приводить примеры; свободное владение монологической речью, логичность и последовательность ответа. Однако допускается одна - две неточности в ответе.

75-61 - балл – оценивается ответ, свидетельствующий в основном о знании процессов изучаемой предметной области, отличающийся недостаточной глубиной и полнотой раскрытия темы; знанием основных вопросов теории; слабо сформированными навыками анализа явлений, процессов, недостаточным умением давать аргументированные ответы и приводить примеры; недостаточно свободным владением монологической речью, логичностью и последовательностью ответа. Допускается несколько ошибок в содержании ответа; неумение привести пример развития ситуации, провести связь с другими аспектами изучаемой области.

60-50 баллов – ответ, обнаруживающий незнание процессов изучаемой предметной области, отличающийся неглубоким раскрытием темы; незнанием основных вопросов теории, несформированными навыками анализа явлений, процессов; неумением давать аргументированные ответы, слабым владением монологической речью, отсутствием логичности и последовательности. Допускаются серьезные ошибки в содержании ответа; незнание современной проблематики изучаемой области.

**Промежуточная аттестация студентов.** Промежуточная аттестация студентов по дисциплине «Основы технологии виртуальных приборов» проводится в соответствии с локальными нормативными актами ДВФУ и является обязательной.

К промежуточной аттестации допускаются студенты, не имеющие задолжности по дисциплине (выполнены все работы, предполагаемые учебным планом и РПД (практические, лабораторные, а также текущая аттестация – контрольные, опросы, курсовые работы, курсовые проекты и т.д.).

#### **Вопросы к зачету**

1.Структуры, используемые для многократного выполнения кода операции.

2. Циклы While и For.

3. Время выполнения итерации цикла.

4. Функции Wait Until Next ms Multiple и Wait (ms).

5. Экспресс ВП TimeDelay.

6. Описать, как LabVIEW приводит тип данных одного терминала для соответствия типу другого терминала.

7. Узлы обратной связи и сдвиговые регистры для передачи данных из одной итерации в другую.

8. Как функция Select возвращает одно из двух значений в зависимости от значения логического терминала.

9. Почему структура Саѕе имеет два и более вариантов. Какой вариант виден на блок-диаграмме, какой вариант может выполняться в определённый момент времени.

10. Как Узел Формулы используется для решения уравнений и для вставки уже написанного на текстовом языке кода.

11. Массивы для объединения элементов одного типа.

12. Создание массив логических элементов.

13. Создание массив числовых элементов.

14. Создание массив строк.

15. Создание массив сигнальных данных, путей и кластеров.

16. Нумерация массива.

17. Создание массива элементов управления или индикаторов.

18. Полиморфизм - как способность функций принимать данные различных типов.

19. Отобразить несколько кривых на графике, используя функции BuildArray и Bundle для диаграмм и двухкоординатных графиков.

20. Как использовать графики интенсивности для отображения трёхмерных данных.

21. Использование строковых элементов управления для ввода текста.

22. Записать данные в виде электронной таблицы, в строке использовать разделители, такие как tab;

23. Использовать функцию FormatIntoFile ДЛЯ форматирования строковых, числовых, логических типов данных и путей в текстовый файл.

24. Как LabVIEW может взаимодействовать с любыми приборами, которые подключаются к компьютеру, если известен тип интерфейса.

25. Как драйвер прибора снимает необходимость детального знания команд, воспринимаемых прибором.

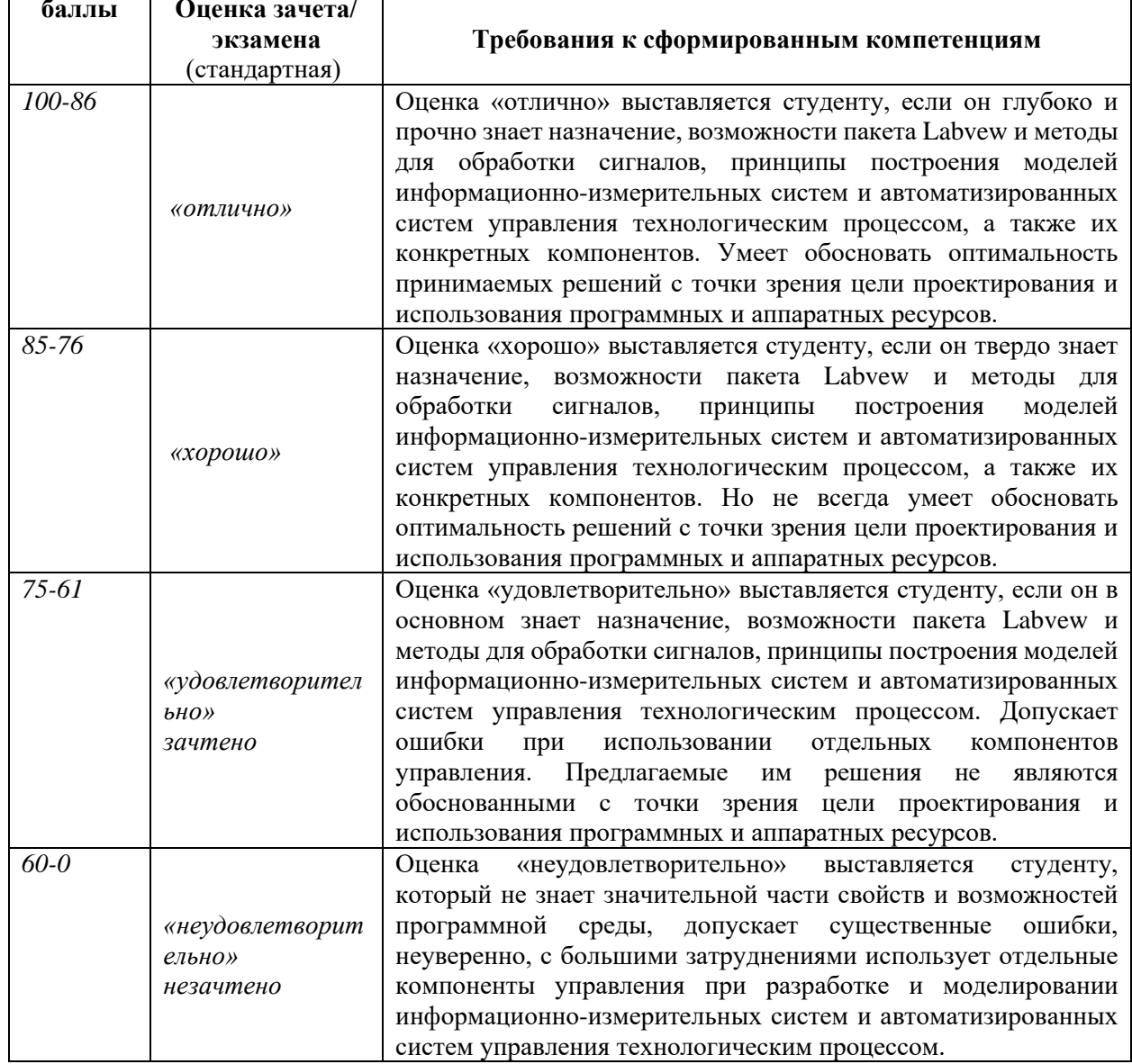

## Критерии выставления оценки студенту на зачете